# Adobe Photoshop 7.0 (Crack) [Zarif]

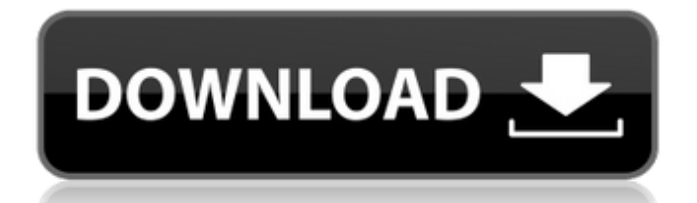

## **Photoshop 7 Free Download 64 Bit Crack+ X64**

Photoshop produces bitmap images, meaning that the pixels in your image are all either black or white. Figure 5-3 shows you the default Photoshop black and white image style. Photoshop has a help tool that trains you to use its tools in an efficient manner as you go along. The Help feature is actually a link on the menu bar at the top of the screen that leads you to a website dedicated to Photoshop basics, a journey that can take you through all the functions of the program. If you are in the mood to go online, the help feature is found on the same menu bar at the top of the program as well. Illustrator offers the same basic tools as Photoshop, as well as a greatly expanded set of illustration and design tools. Although there are many great tutorials on the Internet for using Adobe Illustrator and Adobe InDesign, I don't cover those because I focus on the basics in this book. Figure 5-3: You can use the default Photoshop black and white style image as a start. The other Adobe program I talk about in this chapter, Illustrator, not only works with raster imagery but also works with vector artwork. Using vector artwork enables you to create clean, sophisticated graphics that you can export to raster formats. Before we take a tour of the Photoshop and Illustrator programs, let me tell you a little about the history of both. One thing to note about Adobe Photoshop is that it is not part of Adobe Illustrator. It is part of the Photoshop Creative Suite program, which is a newer concept for Adobe. With the CS (Creative Suite) program, Photoshop is automatically linked to Illustrator, Dreamweaver, After Effects, and InDesign, and it offers more sophisticated photo-editing programs than the regular Photoshop program does. However, if you are a serious Photoshop user, you should definitely be familiar with Photoshop's tools because they are some of the most powerful tools in the program. The free download of Photoshop CS6 includes both programs as part of the package. You can access them from the Photoshop CS6 main page (`www.adobe.com/products/photoshopcs6`). Go to the Accessibility menu and then choose Help⇒Accessibility. For a complete list of all accessible features in Photoshop CS6, including images, gestures, and keyboard shortcuts, visit `www.adobe.com/accessibility/photoshop-cs6` to see the list

## **Photoshop 7 Free Download 64 Bit Crack + With Full Keygen X64**

Photoshop is a freely available photo editing software from Adobe. It has many features, including a basic photo editor and advanced tools to edit any kind of images you can think of. In this article, we'll be taking a look at how to install Adobe Photoshop and a list of some of its most useful features. Why Use Photoshop? Nowadays, most of the people are using Adobe Photoshop to create their own images. As most of us know, Photoshop is the best choice for editing your photos and images. It has tools for image retouching, cropping, enhancing and many other such tools. Image editing has become easier with Photoshop than with earlier versions of Photoshop. You can edit images just like you edit video. If you are a designer, then this is the perfect software. Photoshop has many designers' favourite design features such as areas to view and view layers, selections and many other excellent tools. As Photoshop has many powerful features that can make your work better, you should also ensure that you have a good understanding of its basic features. Adobe Photoshop is free for you to download and has a trial version. There are also options to upgrade to a fully functional version. While installing the software, it will ask you to create a new account or log in to the existing account. After installation, you can access Adobe Photoshop within the following three location options: Home: The location in the desktop where your desktop shortcuts are stored. This is where you will find the shortcuts to your Photoshop and other Adobe applications. The location in the desktop where your desktop shortcuts are stored. This is where you will find the shortcuts to your Photoshop and other Adobe applications. Application Files: This is the location where you will find the Photoshop installation file

and other Photoshop files. This is the location where you will find the Photoshop installation file and other Photoshop files. Templates: Located in the User Data folder, this is the location where the templates of Photoshop are located. Let's start by creating a Photoshop project file and then carry out some image editing with it. [adbutton align="left" title="Click to Download & Install Adobe Photoshop" target="\_blank"] Download Adobe Photoshop [/ad-button] How to Create a Photoshop Project File The first thing you need to do is to create a new document in Photoshop. Select New and then create a new document 05a79cecff

#### **Photoshop 7 Free Download 64 Bit**

The Spider: Book I of The Lost Boys The Spider: Book I of The Lost Boys is a lost 1990 film directed by Philip Saville that was based on the book and 1986 novel of the same name by Neil Simon. The film adaptation starred Matthew Modine, Cameron Richardson, Fred Savage, Peter Firth and Julie Kavner. Plot After attending a talent show in which their friend, Heather, wins a scholarship to an exclusive all-girls college, the three friends break up. The three young men become homeless and decide to live with his estranged father, who runs a failing theatre. Their relationship with their father, however, is fractured when they hear that he has become attracted to another woman. Cast Matthos Modine as Stu Cameron Richardson as Andy Fred Savage as Rusty Peter Firth as Eddie Julie Kavner as Heather Production The film was produced by Paramount Pictures and was based on a story by Barry Conners. Neil Simon and Barry Conners developed the script of "The Spider" into a novel. The movie was initially set to star Ryan O'Neal and Tim Curry, but was later renamed to The Lost Boys. Production began in October 1988 in Los Angeles, California and lasted for a total of 13 weeks. The Spider was directed by Philip Saville and the film featured a few cameos by the late Angie Dickinson. Release This movie is missing from the list of films which Paramount distributed in 1990. References External links Category:1990 films Category:1990s comedy-drama films Category:American films Category:American comedy-drama films Category:American coming-of-age films Category:American teen comedy films Category:American teen drama films Category:American romantic comedy films Category:1990s teen comedy films Category:1990s teen drama films Category:1990s romantic comedy films Category:English-language films Category:Films directed by Philip Saville Category:Films with screenplays by Neil Simon Category:Films about homelessness Category:Films scored by John Cale Category:Films about men Category:Lost American films Category:Paramount Pictures filmsNearby About Hotel Kittidayama is located at the center of the bustling Tibetan capital of Dharamsala, in the area of Ani Vigatschi Mon

#### **What's New in the?**

When you use the Lasso tool, you will create a selection, which can be used to move or copy an object from one area to another. There are a wide range of Grunge and Vignette filter effects which can be used on images to add a grunge or vintage look. Also, Photoshop has extensive filters for layers and masks, which include: Gaussian Blur, Grain, Lighten/Darken, Pixelate, Sharpen, Invert, and Twirl. You can enhance, fix, manipulate and create vector graphics in Photoshop. There are a variety of tools for doing so. You can use Photoshop to manipulate your photos and videos to do different types of effects like blur, sharpen, and blur. You can use Photoshop for slicing, dicing, and customizing your images. Most of the tools you need are usually a part of Photoshop. You might even find yourself using the same tools over and over again. Basic Photoshop Tutorials A camera that takes video is called a camcorder. Learn how to use Photoshop to edit your video on this lesson and create videos that are interesting. Photoshop is an amazing tool for editing videos. Tips for Aspiring Photographers To learn to be an aspiring photographer, start by learning to use Photoshop. Master your tools like lighting and composition in your images. Looking at the images on the web will help you learn how to use Photoshop to improve your images. Are You "Photoshopping?" Photoshop is one of the most used software programs on the Internet. However, do you know if you are using Photoshop correctly and efficiently? Learn this and many other tricks for Photoshop in this free online course, "Are You "Photoshopping?" Learn Photoshop Like A Pro". More Photoshop Tutorials Photoshop is incredibly useful for creating a wide range of images, from photographs to illustrations, from black-and-white to full-color images. This practical and informative tutorial shows you how to use Photoshop techniques and tools for

transforming photos into works of art. Photoshop Tutorial In this Photoshop tutorial, learn how to create interesting and cool graphics using Photoshop. Take your creativity to the next level by creating photos that have been colored and processed. Learn how to use Photoshop and Photoshop layers to create creative graphics. Photoshop Essential Training This is an introductory training course to Adobe Photoshop. In this course, you will learn the basics of Photoshop by following

# **System Requirements:**

Internet connection (60 KBps or faster) A TV or Video player with speakers A gamepad A microphone An active Internet connection is required for the online multiplayer. If you are experiencing any issues, please send us a message and let us know. 3.4 - Out of Beta Small bugs have been fixed, everything should be working properly now. If you have an issue with the game, please let us know as soon as possible and we will take action. 3.3 - Beta 4

Related links:

<http://armina.bio/?p=34874> <https://houstonhousepc.com/50-best-kannada-fonts-for-photoshop/> <http://rastadream.com/?p=24495> <https://www.distributorbangunan.com/photoshop-lightroom-cc-2019-free-download/> <https://www.bayer-moebel.de/index.php/2022/07/can-i-install-only-adobe-photoshop-cs4-on-my-computer/> <https://tarpnation.net/how-to-download-adobe-photoshop-cc-2018-free/> <http://fantasysportsolympics.com/wp-content/uploads/2022/07/flolivi.pdf> <https://forallequal.com/download-adobe-photoshop-cs6-free-full-version-phasella/> [https://www.weactgreen.com/upload/files/2022/07/YACNXwHfhI7zym3coq6T\\_01\\_664afdb2ec4a07f650afeac2bc](https://www.weactgreen.com/upload/files/2022/07/YACNXwHfhI7zym3coq6T_01_664afdb2ec4a07f650afeac2bccc1f72_file.pdf) [cc1f72\\_file.pdf](https://www.weactgreen.com/upload/files/2022/07/YACNXwHfhI7zym3coq6T_01_664afdb2ec4a07f650afeac2bccc1f72_file.pdf) <https://mandarinrecruitment.com/system/files/webform/adobe-cs3-photoshop-download.pdf> <https://resistanceschool.info/love-heart-shape-photoshop-brushes-for-designers/> <http://www.theoldgeneralstorehwy27.com/wp-content/uploads/2022/07/waylsobe.pdf> <http://steamworksedmonton.com/adobe-photoshop-express-mod-apk-v8-1-924/> [https://premierdegre.com/wp](https://premierdegre.com/wp-content/uploads/2022/07/download_latest_version_of_adobe_photoshop_for_free.pdf)[content/uploads/2022/07/download\\_latest\\_version\\_of\\_adobe\\_photoshop\\_for\\_free.pdf](https://premierdegre.com/wp-content/uploads/2022/07/download_latest_version_of_adobe_photoshop_for_free.pdf) <http://www.ecomsrl.it/download-photoshop-for-windows-10-free/> [https://myblogtime.com/wp-content/uploads/2022/07/adobe\\_photoshop\\_07\\_free\\_download\\_full\\_version.pdf](https://myblogtime.com/wp-content/uploads/2022/07/adobe_photoshop_07_free_download_full_version.pdf) <http://seoburgos.com/?p=25954> <https://gotweapons.com/advert/how-to-download-and-setup-adobe-photoshop-cs6/>

<http://www.medvedy.cz/free-download-adobe-premiere-pro-cc-2019/>